# УТВЕРЖДАЮ

Технический директор ЗАО «Радио и Микроэлектроника»

\_\_\_\_\_\_\_\_\_\_\_\_\_\_\_\_\_\_С.П. Порватов

 $-$  2008 г.

# **Мост PLC - R РМ054.01 Руководство по эксплуатации ВНКЛ.426487.021РЭ**

**Новосибирск**

Настоящее руководство по эксплуатации позволяет ознакомиться с основными принципами работы моста PLC - R РМ054.01 (далее – мост) и устанавливает правила эксплуатации, соблюдение которых обеспечивает поддержание изделия в исправном состоянии. Перечень сокращений, используемых в документе

N "Нуль", нейтраль, нулевой провод A, B, C Фаза, фазный провод

УСПД Устройство сбора и передачи данных УСПД РМ2064(М)

- ВЛЭП Воздушная линия электропередачи
- СИП Самонесущий изолированный провод
- УИСС Устройства с интерфейсом по силовой сети (УСПД, ретранслятор и др.)
- ПО Программное обеспечение
- PLC Power Line Connection связь по силовой сети
- R Радиоканал

# **1 ТРЕБОВАНИЯ БЕЗОПАСНОСТИ**

1.1 Мост по «Межотраслевым правилам по охране труда (правилам безопасности) при эксплуатации электроустановок», «Правилам технической эксплуатации электроустановок потребителей» относится к электроустановкам напряжением до 1000 В. Общая точка схемы моста имеет гальваническое соединение с нулевым или фазным проводом сети, поэтому категорически запрещается вскрывать корпус моста, если он подключен к сети.

1.2 Изоляция электрических цепей моста от корпуса выдерживает в течение 1 минуты воздействие напряжения переменного тока 4 кВ.

1.3 Монтаж и техническое обслуживание моста должен производить оперативноремонтный персонал, имеющий группу по электробезопасности не ниже III до 1000В, прошедший инструктаж и изучивший настоящую инструкцию.

# **2 ОПИСАНИЕ И РАБОТА ИЗДЕЛИЯ**

# **2.1 Назначение изделия**

Тодп. и дата

Инв. № дубл.

инв. $N$  $2$ 

Взам.

 $u$  dama

Мост предназначен для работы в составе автоматизированной системы контроля потребления электроэнергии для обеспечения обмена данными между устройствами системы. Обмен происходит:

− по интерфейсу по силовой сети между УИСС системы;

− по радиоканалу между устройствами с радиомодемами (концентраторами, ретрансляторами, и др).

Мост поддерживает обмен только с устройствами разработки ЗАО «Радио и Микроэлектроника».

Мост принимает команды, передаваемые по силовой сети или по радиоканалу, и ретранслирует их одновременно и по интерфейсу силовой сети, и по радиоканалу.

Рабочие условия применения моста:

- температура окружающего воздуха от минус 40 до 55 °С;

- относительная влажность воздуха  $100\%$  при 25 °C;

- атмосферное давление от 70 до 106,7 кПа (от 537 до 800 мм рт. ст.).

Условия эксплуатации У1 по ГОСТ 15150-69 – на открытом воздухе, без защиты от воздействия климатических факторов внешней среды.

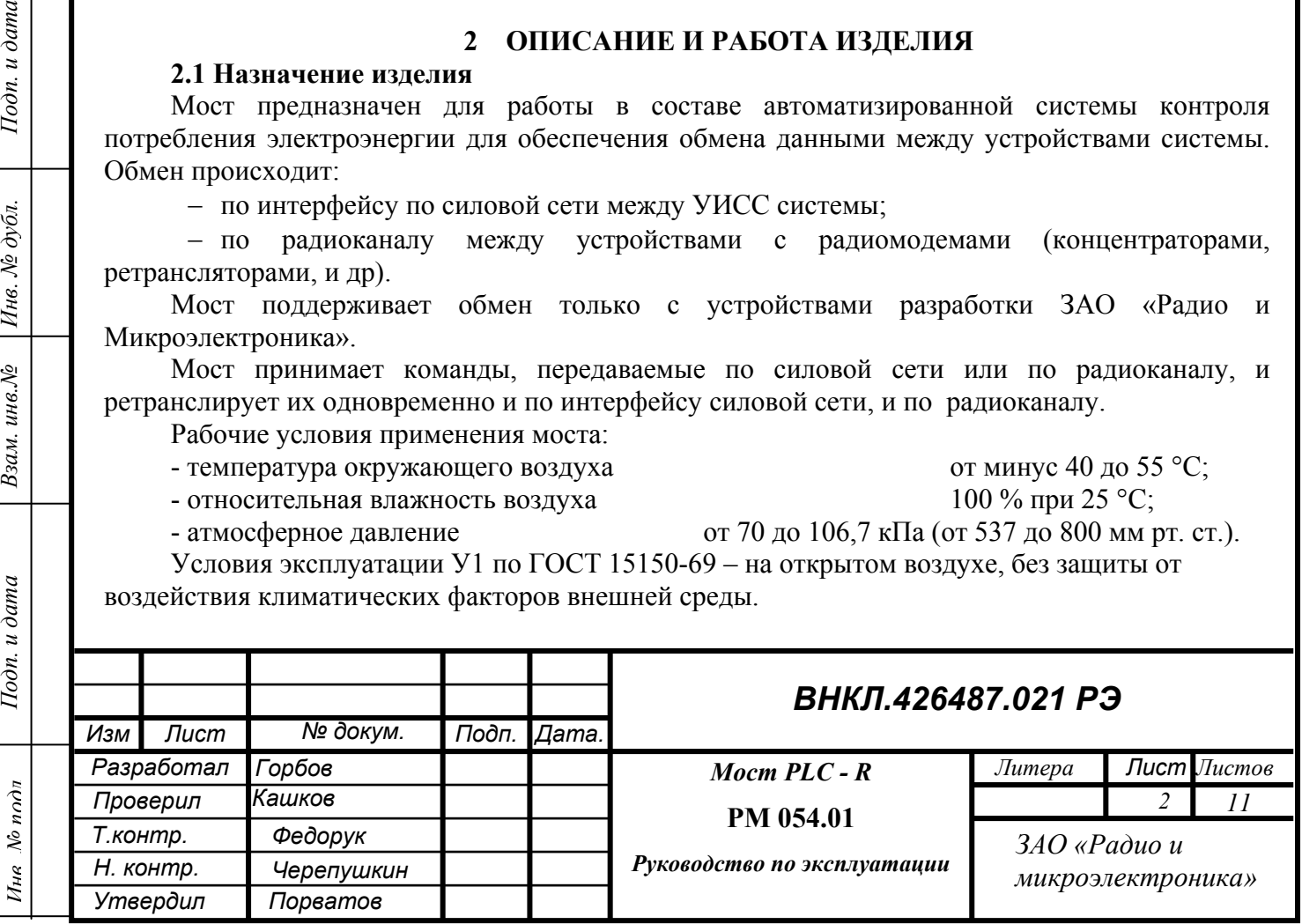

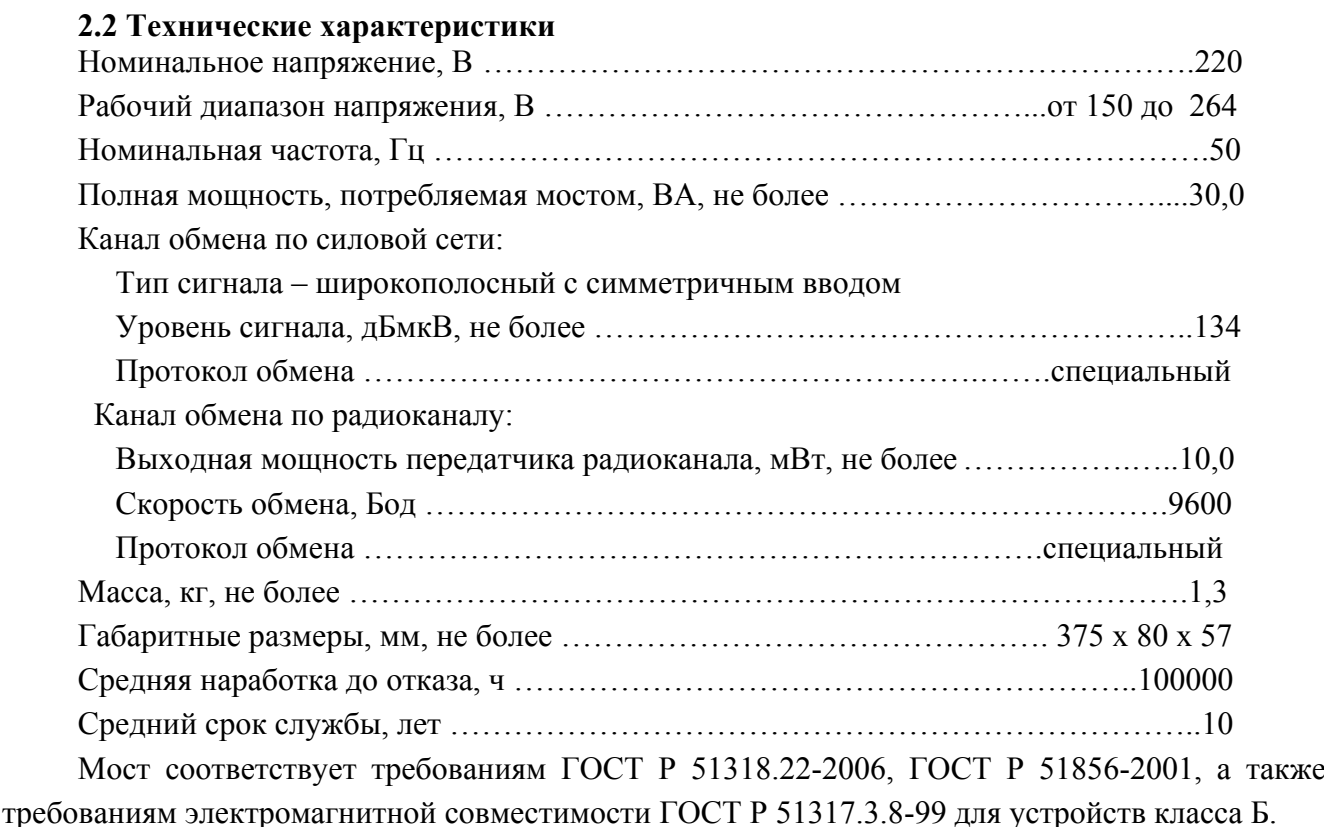

**2.3 Комплект поставки изделия**

Комплект поставки приведен в таблице 1.

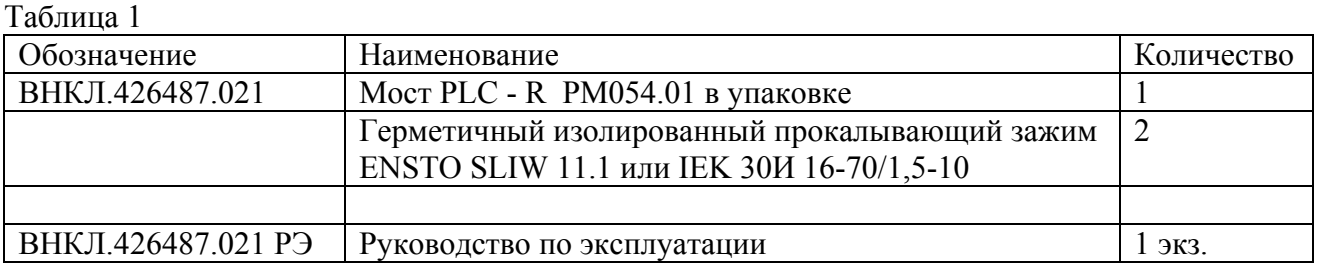

## **2.4 Устройство и работа изделия**

2.4.1 Основные функции моста:

- − трансляция команд от УСПД, передаваемых по силовой сети или по радиоканалу другим устройствам, и ответов от устройств в УСПД;
- − ретрансляция команд по радиоканалу или по силовой сети.

2.4.2 Основой конструкции моста является основание корпуса, на котором закреплен контроллер РМ054.01 с антенной.

В разъем программирования контроллера установлен модуль индикации с тремя светодиодами: **оранжевый** показывает наличие напряжения питания на контроллере, **зеленый** – обмен по радиоканалу, **красный** – обмен по силовой сети.

Корпус заполнен компаундом для защиты от влаги. Подключение к сети осуществляется двумя проводами, выведенными через кабельные вводы в нижней стенке корпуса. Для крепления к опоре ВЛЭП с задней стороны корпуса имеется крепежная пластина, установленная с зазором от задней стенки корпуса. Крепежная лента пропускается в зазор между пластиной и корпусом.

Минимальное напряжение, при котором мост функционирует, около 150 В. Максимальное напряжение, которое выдерживает мост длительное время без повреждений, составляет 380 В.

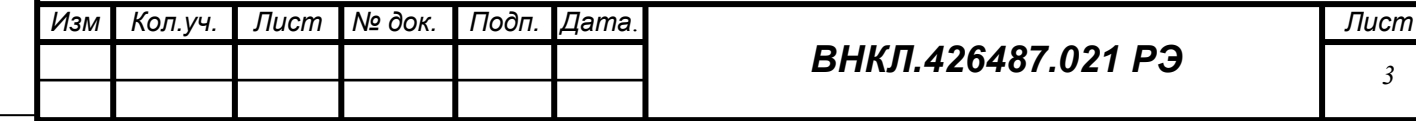

# 2.4.3 Описание работы

Мост имеет уникальный номер, а также сетевой адрес, состоящий из номера группы и адреса в группе. Мост реагирует только на команды, содержащие либо его номер, либо его сетевой адрес. Перечень команд протокола обмена по силовой сети приведен в таблице 2. Перечень команд протокола обмена по радиоканалу приведен в таблице 3.  $Ta5\mu$ 

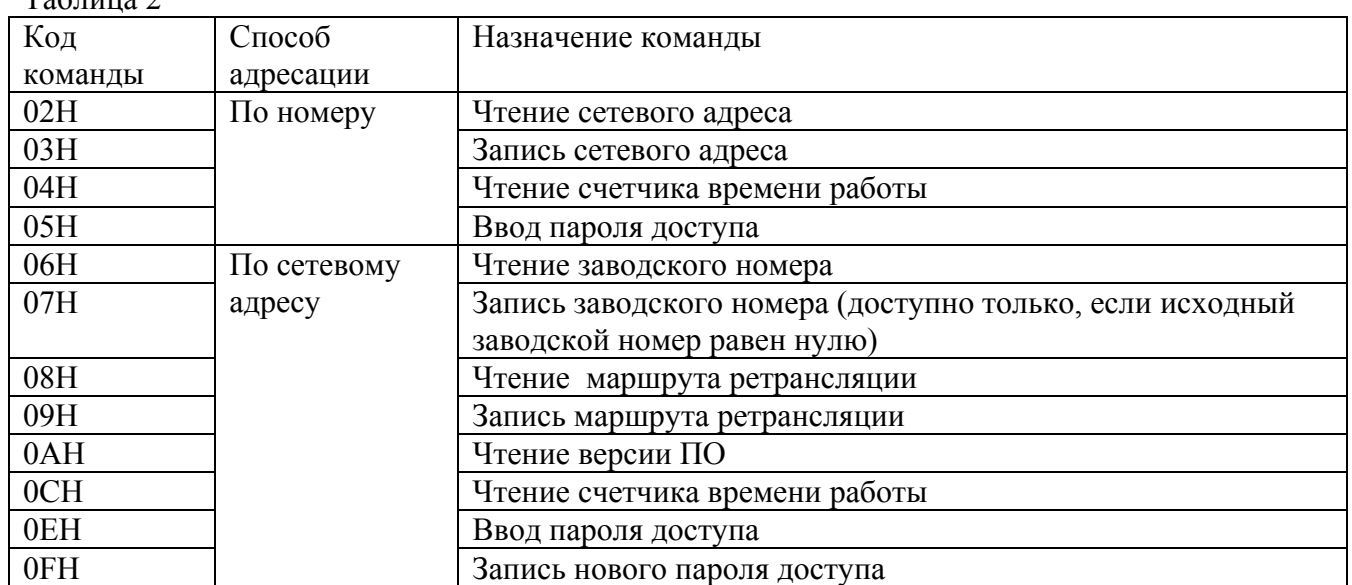

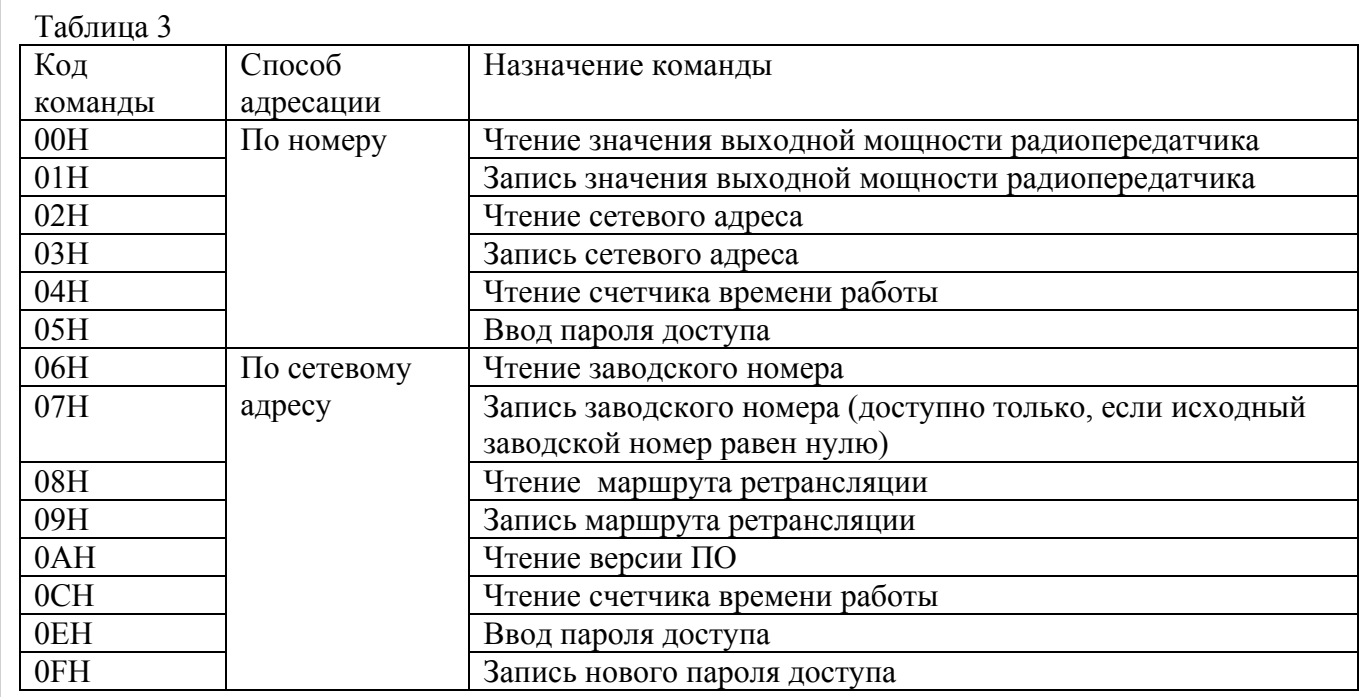

Команды, коды которых отличаются от указанных выше, транслируются, если в поле команды указан сетевой адрес или заводской номер моста. Ретрансляция возможна только в пределах группы, т.е. номер группы моста и устройства назначения должны совпадать, либо, если мост имеет нулевой номер группы, он транслирует команду, предназначенную для любой группы (анализируется только адрес устройства). Ретрансляция осуществляется последовательно, т.е. сначала пакет полностью принимается, проверяется на отсутствие ошибок, анализируется поле адреса, и, если оно соответствует адресу моста, проверяется индекс ретрансляции. Если индекс ретрансляции равен нулю, команда должна быть выполнена самим мостом. Если индекс ретрансляции не равен нулю, он декрементируется, новое значение

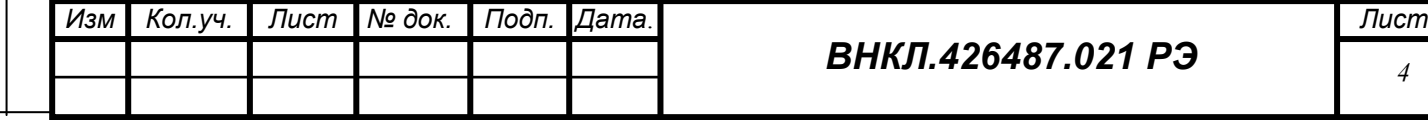

индекса вставляется в команду, при необходимости меняется поле команды «Номер (адрес) ретранслятора» на значение из списка маршрутов и команда передается сначала в силовую сеть, затем в радиоканал. После передачи команды мост в течение времени таймаута, установленного в системе, должен получить ответ от устройства, которому он передал команду, либо по радиоканалу, либо по силовой сети. Если ответ не услышан, мост передает в обратном направлении код ошибки (по силовой сети и по радиоканалу). Каждая ретрансляция замедляет процесс обмена примерно на 1 секунду на каждый узел ретрансляции.

Формат команд обмена по силовой сети приведен в таблицах 4 и 5, формат команд обмена по радиосети приведен в таблицах 6 и 7.

Таблица 4 - Формат команд обмена по силовой сети с адресацией по номеру

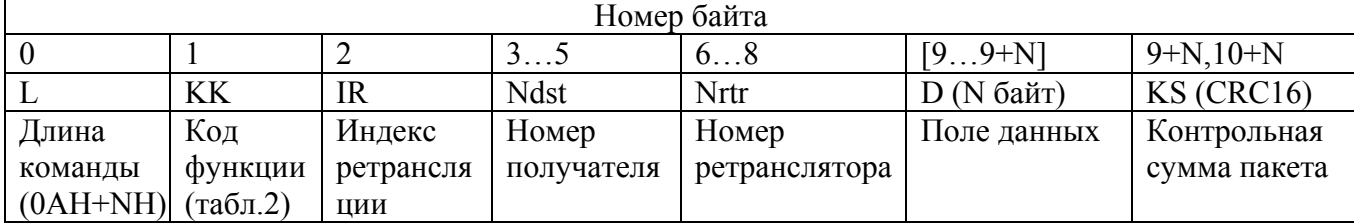

Таблица 5 - Формат команд обмена по силовой сети с адресацией по сетевому адресу

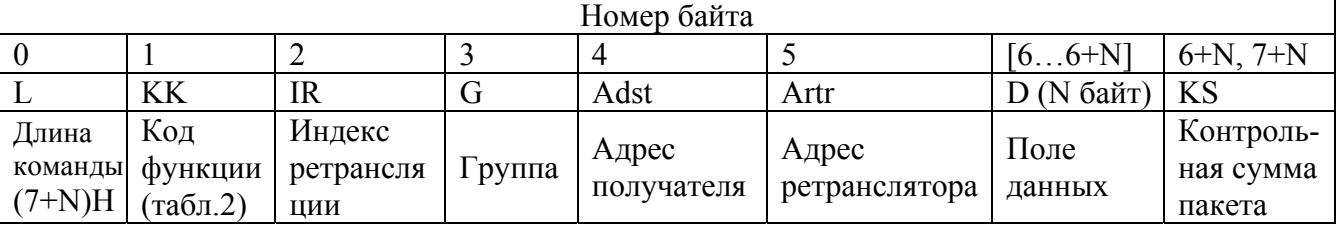

Таблица 6 - Формат команд обмена по радиосети с адресацией по номеру

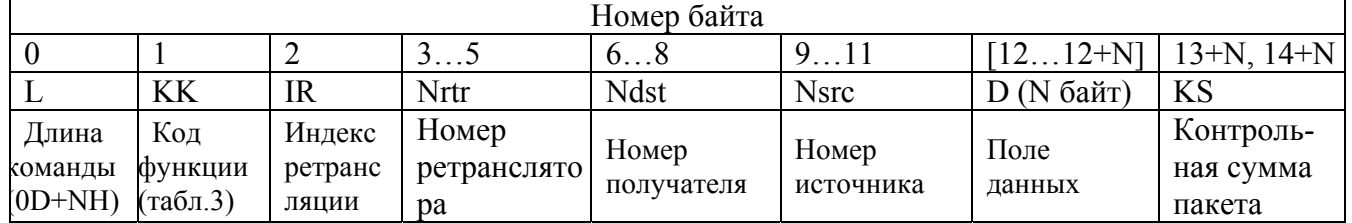

Таблица 7 - Формат команд обмена по радиосети с адресацией по сетевому адресу

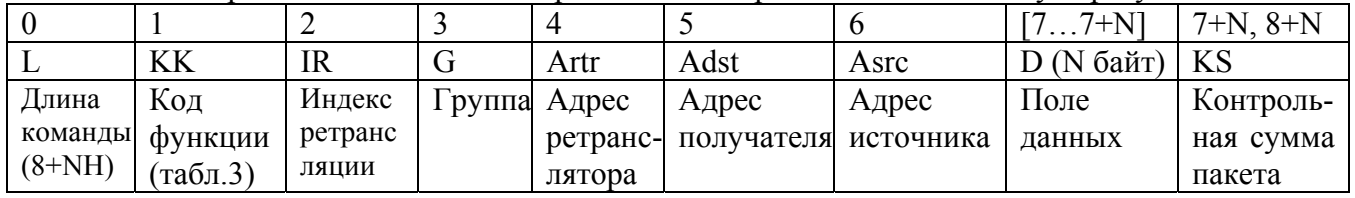

Формат ответа зависит от команды и в общем случае содержит длину ответа, код команды и данные. При ответе на неверную команду сообщается код команды с установленным старшим битом и код ошибки.

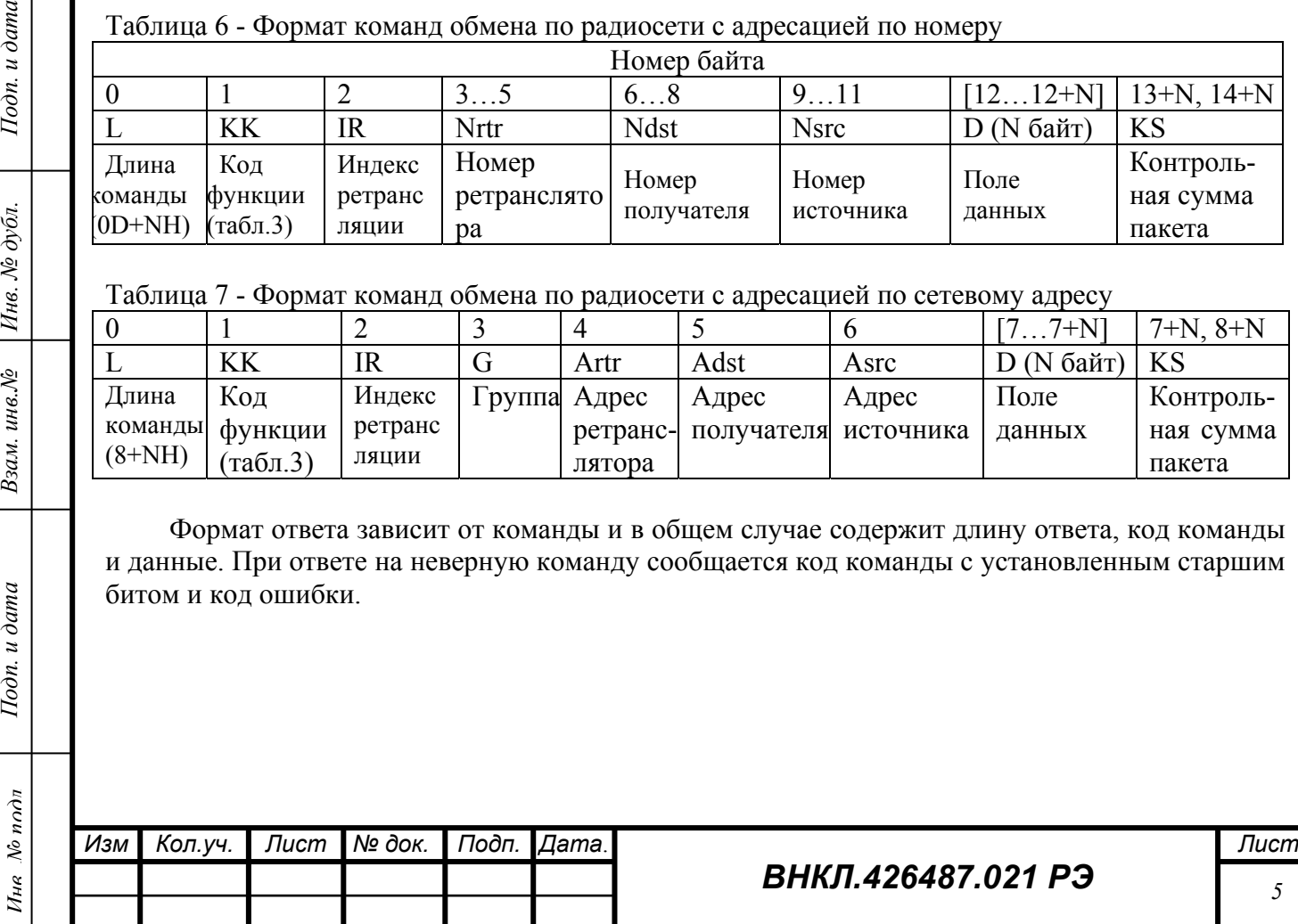

Тодп. и дата

Инв. № дубл.

инв. $N$  $2$ 

Взам.

Подп. и дата

# **3 ИСПОЛЬЗОВАНИЕ ИЗДЕЛИЯ**

#### **3.1 Эксплуатационные ограничения**

3.1.1 Подача на мост напряжения более 400 В в течение длительного времени может привести к выходу моста из строя.

3.1.2 Мост размещается непосредственно на ВЛЭП, т.е. в зоне, максимально подверженной воздействию мощных коммутационных и грозовых разрядов, поэтому **настоятельно рекомендуется** установка на ВЛЭП устройств защиты от перенапряжений в соответствии с «Инструкцией по устройству молниезащиты зданий, сооружений и промышленных коммуникаций» СО-153-34.21.122-2003. Это позволит исключить выход из строя не только моста, но и другой электронной аппаратуры как электроснабжающей организации, так и абонентов в грозоопасный период.

3.1.3 Мост предназначен для работы с УСПД РМ2064(М) и устройствами производства ЗАО «Радио и Микроэлектроника», имеющими радиомодем или приемопередатчик по силовой сети. Устройства других производителей не поддерживаются.

# **3.2 Порядок работы**

3.2.1 Подготовка моста к работе:

провести внешний осмотр моста. На корпусе и соединителях для внешних подключений не должно быть видимых повреждений, на корпусе должна быть пломба изготовителя;

- проверить функционирование моста в соответствии с п.3.2.5.
- 3.2.2 Установка моста на месте эксплуатации проводится в последовательности:
- − обесточить линию электропередачи для подключения моста;

закрепить мост на опоре ВЛЭП. Крепление к деревянной опоре выполняется при помощи отрезков ленты крепежной, например FR-207. Отрезки ленты следует пропустить в щель между корпусом моста и металлической пластиной с задней стороны моста. Ленту к опоре закрепить саморезами или гвоздями (в комплект поставки не входят). Крепление к железобетонной опоре выполняется лентой FR-207, или аналогичной, необходимой длины, при помощи натяжной машинки для СИП, или стяжкой типа СКС 5\*500.

**Внимание!** При любом способе крепления не допускается охват лентой корпуса моста;

подключить мост к силовой сети. Подключение следует производить при помощи прокалывающих сжимов, входящих в комплект поставки моста, охватив магистральный провод зажимом большего диаметра и пропустив конец провода от моста в гнездо меньшего диаметра. Затяжку болта сжима следует производить до момента среза верхней головки болта. Изоляцию с провода моста снимать не следует. Сжимы пригодны как для голого магистрального провода, так и для СИП. Для использования маршрутов ретрансляции (при удалении от УСПД более 300 м или плохом качестве соединительной линии) устройства, предполагаемые для использования в одном маршруте, должны быть подключены к одной и той же фазе электрической сети. Фазировка проводов подключения моста не требуется, т.е. любой из двух проводов моста может быть подключен к фазному, оставшийся – к нулевому проводу ВЛЭП;

подать напряжение на линию;

*Инв*

*№ подл Подп. и дата Взам. инв.№ Инв. № дубл. Подп. и дата*

Взам. инв. №

Подп. и дата

Инв. № дубл.

Тодп. и дата

проверить функционирование моста по светодиодным индикаторам: оранжевый светодиод должен гореть постоянно, зеленый – мигать при радиообмене, красный – при обмене по силовой сети. Если оранжевый светодиод не горит, проверить наличие напряжения на проводах, к которым подключен мост, и контактирование проводов в сжимах. Для проверки обмена данными по силовой сети в УСПД должны быть введены номер и сетевой адрес моста и включено задание на PLС-обмен с мостом. При нормальном обмене данными с УСПД красный и зеленый светодиоды должны мигать практически синхронно (красный с небольшим опережением). Отсутствие мигания светодиодов указывает на отсутствие связи по силовой сети и необходимость установки ретранслятора между УСПД и местом установки моста.

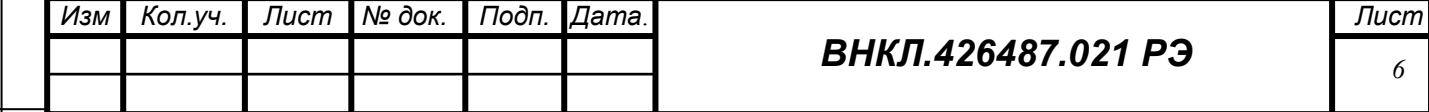

заполнить раздел 9 настоящего руководства;

занести заводской номер моста и другие служебные данные в документы, предусмотренные проектной документацией на систему.

3.2.3 Указания по установке параметров моста

УСПД может обращаться к мосту по силовой сети либо по заводскому номеру, либо по группе и адресу. Установка параметров ретрансляции в системе производится автоматически при помощи программных средств, предназначенных для конфигурирования системы.

Адрес моста при выпуске равен двум последним цифрам серийного номера, группа – две предыдущие цифры номера. При нулевых значениях группы и (или) адреса их значения устанавливают равными 100. При конфигурировании системы адрес и группа могут быть изменены, при этом следует учитывать, что нулевой номер в группе присвоен УСПД и использоваться не должен, а устройства нулевой группы должны иметь адреса, которых не может быть у других устройств, поскольку устройства нулевой группы предназначены для передачи информации между группами и реагируют на команды для всех групп.

3.2.4 После запуска системы обслуживание моста не требуется.

3.2.5 Методика проверки функционирования моста перед эксплуатацией.

Перед установкой моста на место эксплуатации необходимо проверить его работоспособность по силовой сети и по радиоканалу.

Для проверки необходимо оборудование:

− модем технологический РМ 056.01 ВНКЛ. 426487.012 (далее – PLC-модем);

− концентратор R-R РМ024.01 (далее - радиоконцентратор), или второй аналогичный мост, который будет считаться эталонным;

− компьютер (с процессором не ниже Pentium I, операционной системой не ниже Widows 98, оперативной памятью не менее 128 Мб) с установленной программой CROWD PK.

3.2.5.1 Проверка с использованием радиоконцентратора проводится в последовательности:

а) подключить мост к силовой сети;

Тодп. и дата

Инв. № дубл.

Взам. инв. №

 $I$ одп. и дата

- б) подключить PLC-модем к силовой сети, к которой подключен проверяемый мост;
- в) подключить к силовой сети радиоконцентратор;
- г) подключить PLC-модем к СОМ-порту компьютера;

д) подать напряжение на используемые устройства. При этом на радиоконцентраторе и на мосте должны загореться индикаторы оранжевого цвета;

е) запустить программу CROWD PK. В рабочем окне программы на закладке «По номеру» установить номер используемого СОМ-порта, скорость обмена 4800 Бод. Ввести в окно «Номер счетчика» номер радиоконцентратора, в окно «Номер ретранслятора» номер проверяемого моста, установить индекс ретрансляции 1;

ж) выполнить команду меню «Установить связь». При установлении связи загорается зеленый круг в верхней части рабочего окна программы, в окнах программы появляются данные радиоконцентратора (группа и сетевой адрес).

При положительных результатах проверки по пунктам а)-ж) мост считается пригодным для работы в составе автоматизированной системы контроля потребления электрической энергии.

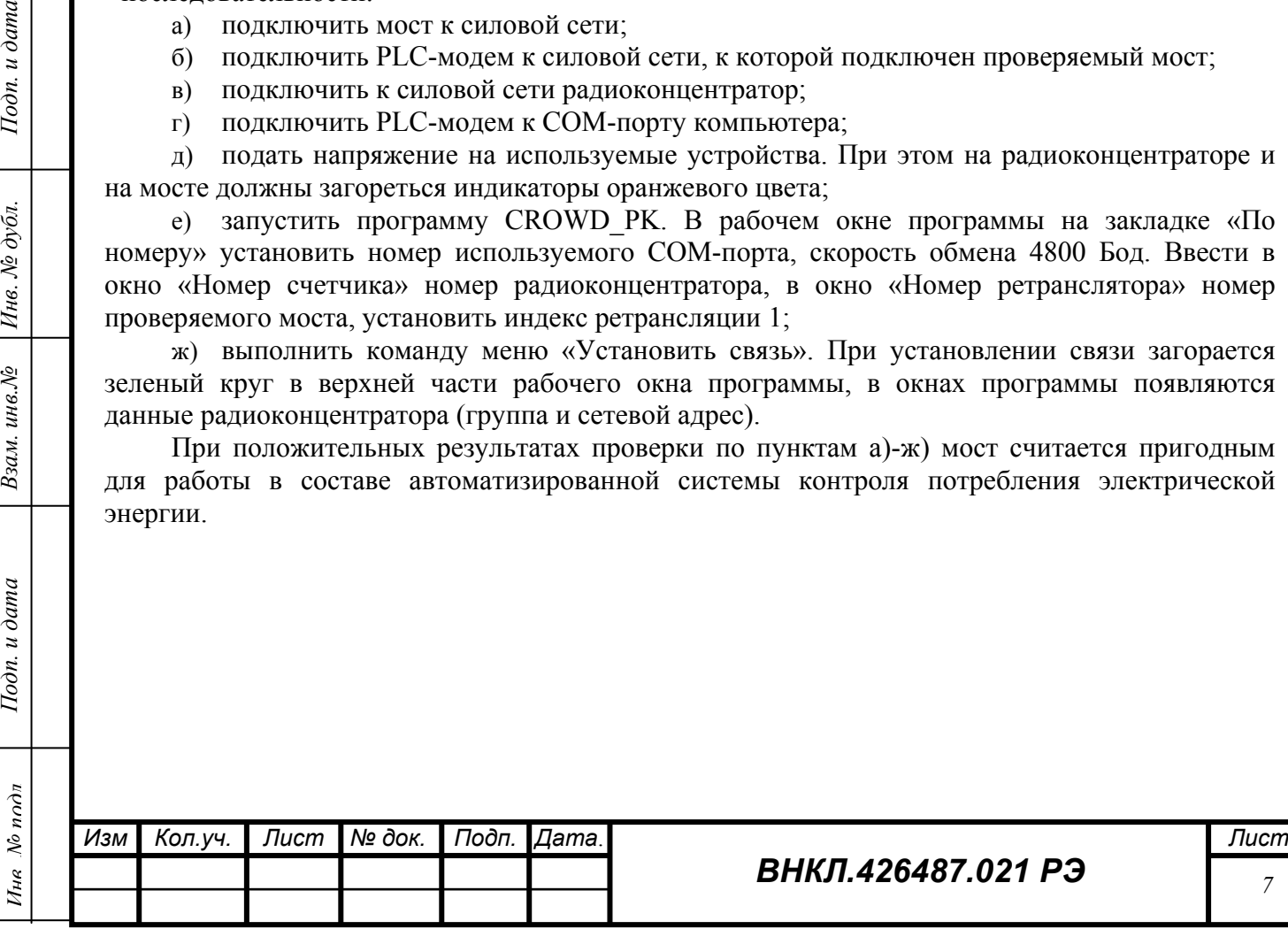

3.2.5.2 Проверка с использованием эталонного моста проводится в последовательности:

а) подключить проверяемый мост к силовой сети;

б) подключить PLC-модем к силовой сети, к которой подключен проверяемый мост;

в) подключить PLC-модем к СОМ-порту компьютера;

г) подключить эталонный мост к силовой сети, к которой подключен проверяемый мост, через развязывающий трансформатор. Развязывающий трансформатор необходим для исключения связи по силовой сети между мостами;

д) подать напряжение на используемые устройства. При этом на мостах должны загореться индикаторы оранжевого цвета;

е) запустить программу CROWD PK. В рабочем окне программы на закладке «По номеру» установить номер используемого СОМ-порта, скорость обмена 4800 Бод. Ввести в окно «Номер счетчика» номер эталонного моста, в окно «Номер ретранслятора» номер проверяемого моста, установить индекс ретрансляции 1;

ж) выполнить команду меню «Установить связь». При установлении связи загорается зеленый круг в верхней части рабочего окна программы, в окнах программы появляются данные эталонного моста (группа и сетевой адрес).

При положительных результатах проверки по пунктам а)-ж) мост считается пригодным для работы в составе автоматизированной системы контроля потребления электрической энергии.

3.2.5.3 Если при выполнении пунктов 3.2.5.1 или 3.2.5.2 связь не устанавливается, следует проверить правильность введенных данных, затем установить номер (адрес) счетчика равным номеру (адресу) проверяемого моста и индекс равным 0. В соответствующих окнах программы должны появиться данные проверяемого моста. Если они есть, **связь по силовой сети работает**, отсутствует **связь по радиоканалу**, и проверяемый мост не работает **по радиоканалу**.

Если данные не появляются, то канал силовой сети также **не работоспособен**.

3.2.6 Проверка моста на месте эксплуатации проводится при помощи УСПД и радиоконцентратора РМ024.01. Проверка ведется с использованием программы «Конфигуратор» пакета ПО РМС-2060(б), установленной на управляющем компьютере системы в соответствии с руководствами пользователя на используемое ПО.

Для проверки необходимо записать в таблицы УСПД заводской номер и сетевой адрес моста в качестве ретранслятора для радиоконцентратора РМ024.01. Используемый для проверки радиоконцентратор должен находиться в зоне прямой радиовидимости моста, т.е. не далее 200 м при отсутствии препятствий между мостом и радиоконцентратором. Если в УСПД появляются данные радиоконцентратора (тип, сетевой адрес, заводской номер, время работы), то мост считается исправным. В противном случае следует выполнить демонтаж моста и провести проверку уровня выходного сигнала моста по силовой сети согласно пункта 3.2.5, и если связь по силовой сети наблюдается, то необходимо провести диагностику моста согласно пункта 3.2.7.

3.2.7 Проверка уровня сигнала по силовой сети производится при помощи осциллографа PCS500 и эквивалента сети тип IV ГОСТ Р 51317.3.8-99 в следующем порядке:

−подключить сетевые провода проверяемого моста к эквиваленту сети, включенному к выходу развязывающего трансформатора;

−подключить эталонный мост с PLC-модемом к сети до развязывающего трансформатора;

−в программе CROWD\_PK установить параметры ретранслятора равными параметрам эталонного моста, а параметры счетчика – параметрам проверяемого моста. Индекс установить равным 1;

−подключить вход осциллографа к измерительному выходу эквивалента сети;

−установить режим работы осциллографа – анализатор спектра, диапазон частот 300 к<sub>Ги</sub>:

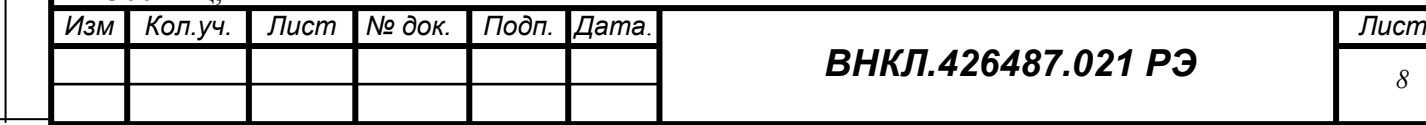

*Инв*

*№ подл Подп. и дата Взам. инв.№ Инв. № дубл. Подп. и дата*

Взам.

 $I$ одп. и дата

ин $\epsilon$ . $N$  $\Omega$ 

Инв. № дубл.

Тодп. и дата

−установить связь. Наблюдать на экране анализатора ответы моста по силовой сети на запросы, приходящие от эталонного моста по радиоканалу. Измерить амплитуду пиков сигнала. Мост считается годным, если максимальный уровень сигнала не менее 6 дБ/В.

Если уровень сигнала моста нормальный, следует проверить линию, к которой подключался мост при эксплуатации на наличие скруток и других дефектов, ухудшающих связь по силовой сети, и устранить их.

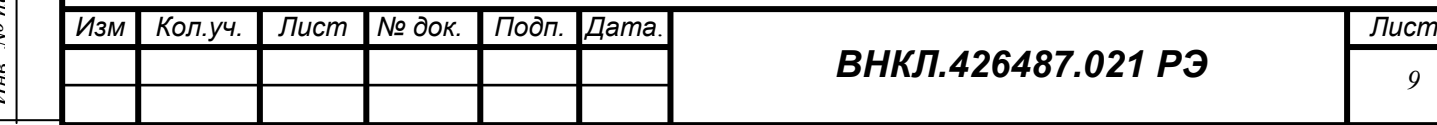

#### **4 ХРАНЕНИЕ**

4.1 Мост до введения в эксплуатацию следует хранить в транспортной или потребительской таре (упаковке).

4.2 Мост следует хранить в закрытом помещении при температуре от 0 до 40 ºС и относительной влажности воздуха не более 80 % при температуре 35 ºС при отсутствии агрессивных паров и газов.

#### **5 ТРАНСПОРТИРОВАНИЕ**

5.1 Мост может транспортироваться в крытых железнодорожных вагонах, в герметизированных отапливаемых отсеках самолетов, перевозиться автомобильным транспортом с защитой от дождя и снега, водным транспортом.

5.2 Условия транспортирования: в потребительской таре при условии тряски с ускорением не более 30 м/с<sup>2</sup> при частоте ударов от 80 до 120 в минуту, при температуре от минус 50 до 70 °С и относительной влажности 95 % при температуре 30 °С.

## **6 ГАРАНТИИ ИЗГОТОВИТЕЛЯ**

6.1 Изготовитель гарантирует соответствие моста требованиям технических условий ТУ 4230-025-11821941-2007 при соблюдении условий эксплуатации, хранения и транспортирования.

6.2 Гарантийный срок эксплуатации моста – 18 месяцев.

6.3 Гарантийный срок исчисляется с даты ввода моста в эксплуатацию.

При отсутствии отметки о вводе в эксплуатацию гарантийный срок эксплуатации исчисляется с даты передачи (отгрузки) моста покупателю. Если день передачи (отгрузки) установить невозможно, гарантийный срок эксплуатации исчисляется с даты выпуска моста.

6.4 Гарантийные обязательства не распространяются на мосты с механическими повреждениями корпуса, разъемов или с нарушением пломбы изготовителя.

## **7 СВИДЕТЕЛЬСТВО О ПРИЕМКЕ**

Мост PLC – R РМ054.01 ТУ 4230-025-11821941-2007 зав. № проверен и признан годным к эксплуатации.

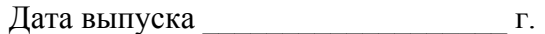

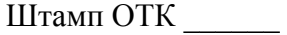

Тодп. и дата

Инв. № дубл.

ин $\epsilon$ . $N$  $\Omega$ 

Взам.

Подп. и дата

## **8 СВЕДЕНИЯ ОБ УПАКОВЫВАНИИ**

Мост PLC – R РМ054.01 ТУ 4230-025-11821941-2007 зав. № упакован в соответствии с требованиями конструкторской документации.

Дата упаковывания \_\_\_\_\_\_\_\_\_\_\_\_\_\_\_\_\_\_\_ г.

Упаковщик \_\_\_\_\_\_

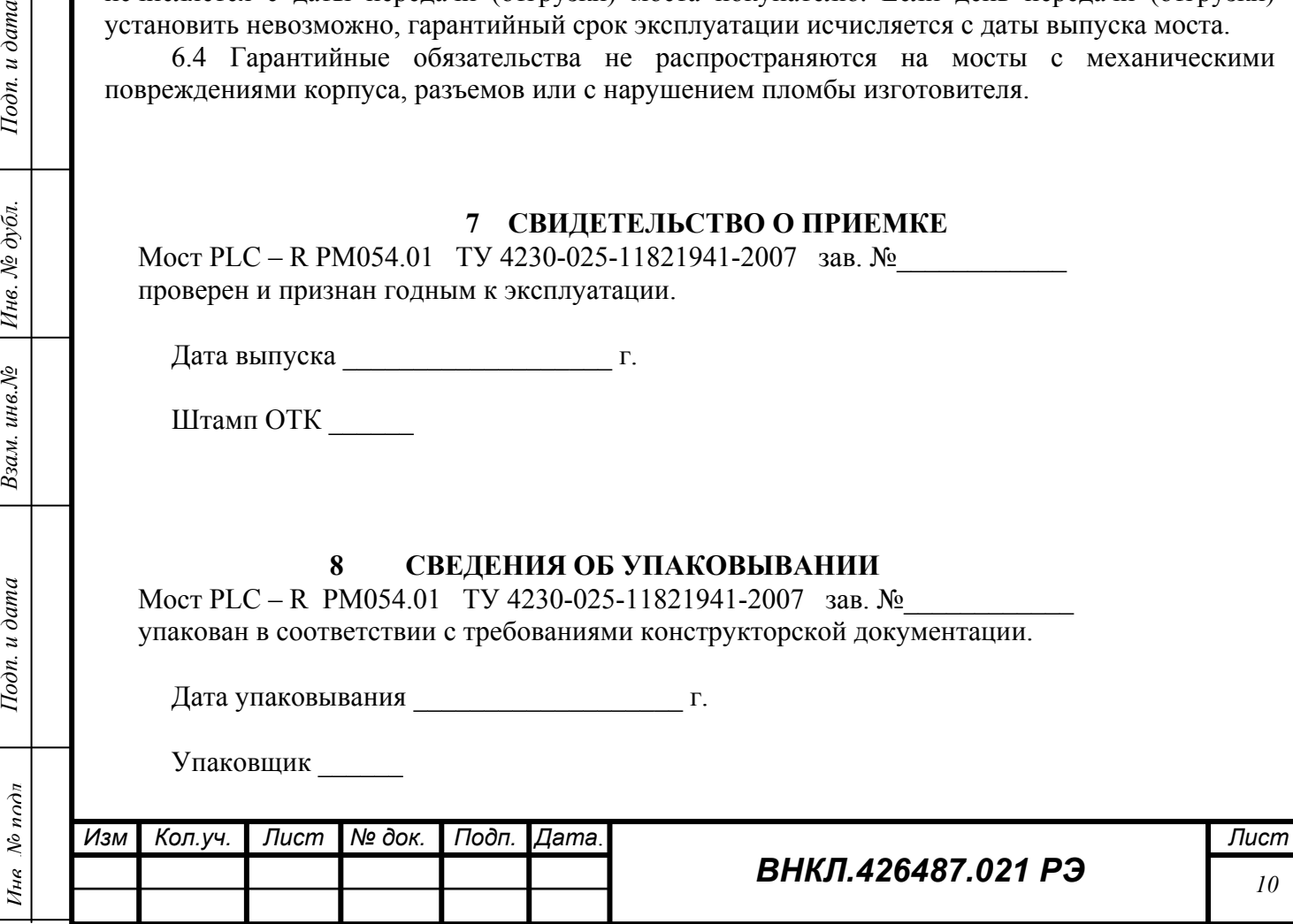

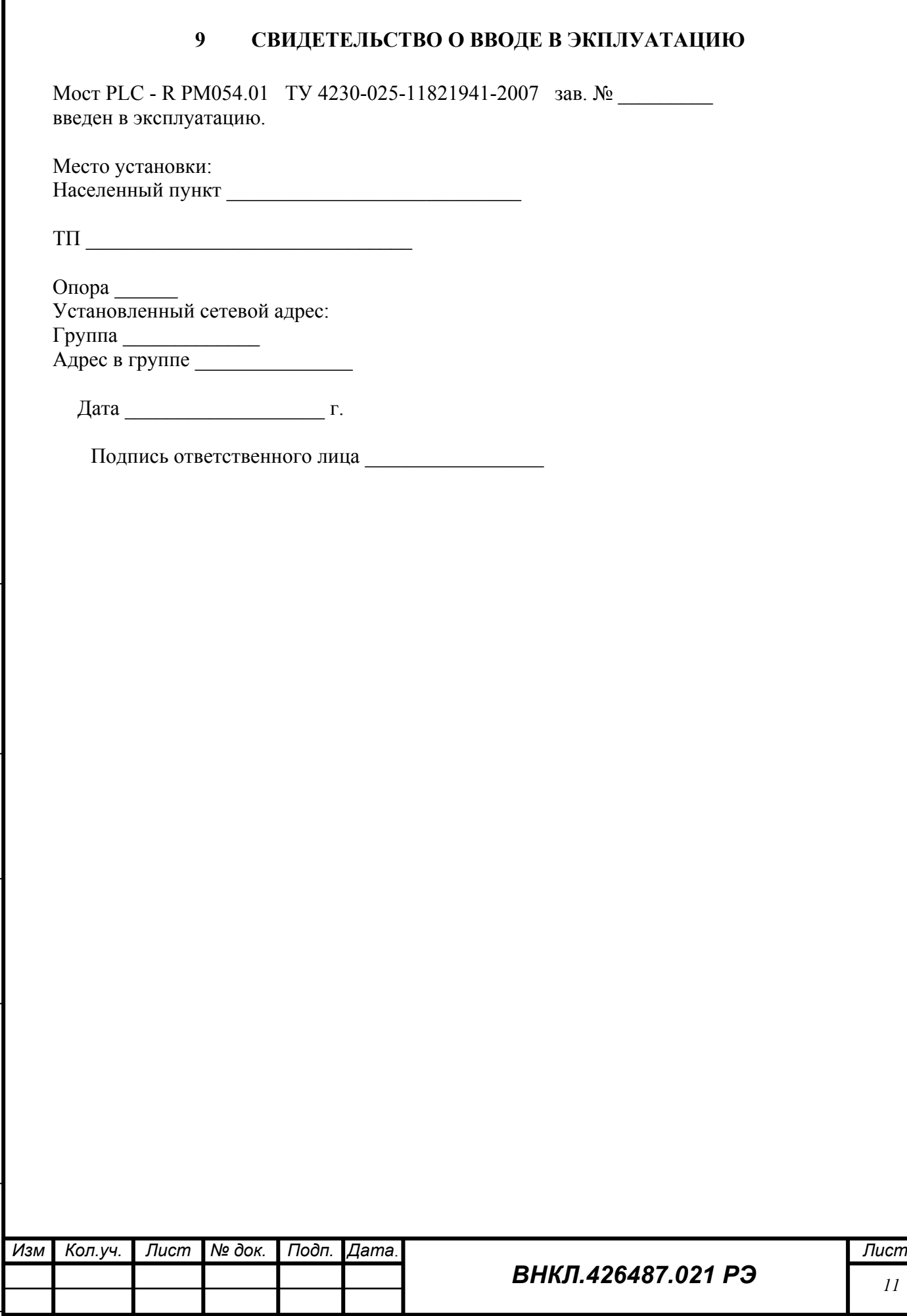

*Инв*

*№ подл Подп. и дата Взам. инв.№ Инв. № дубл. Подп. и дата*

Взам. инв. $N$ е

Подп. и дата

Инв. № дубл.

Подп. и дата